präsentiert informiert otto gibt **bekannt** otto stellt | otto otto I otto **VOT** 

# KISS MD – "Kommunales Informations- und Statistiksystem Magdeburg"

Digitalisierung des statistischen Jahrbuchs mit R-Shiny

Sebastian Hartung Amt für Statistik, Wahlen und Digitalisierung E-Mail: sebastian.hartung@stat.magdeburg.de 22.09.2023

# Motivation von KISS MD

- KISS MD ursprünglich aufgestellt, um InstantAtlas zur kartografischen Darstellung mittels einer shiny App abzulösen
- Ausbau der Bestandteile des InstantAtlas: unterjährige Stände, Untergruppen (bspw. Altersgruppen), zusätzliche Outputs (Werteboxen, Grafiken etc.)
- Speicherung der Daten in Datenbank (R-SQLite), Meta in Excel

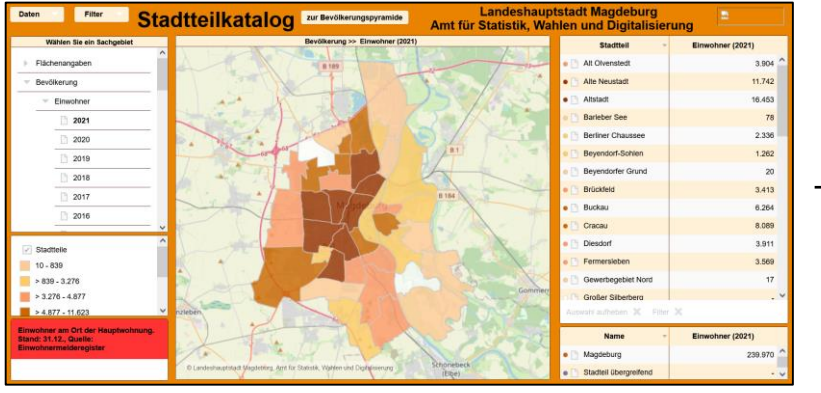

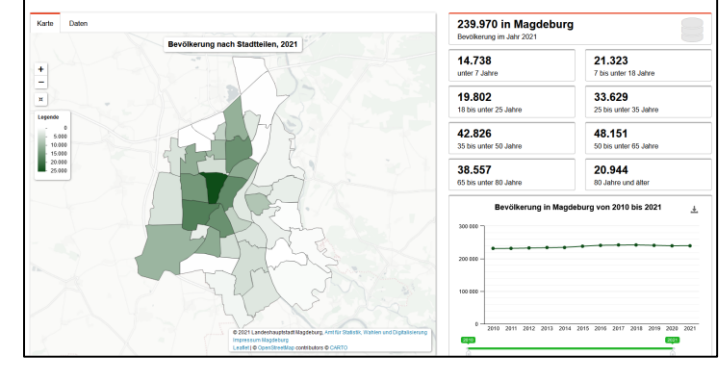

InstantAtlas **KISS MD** (*alte Version*)

➢ **Neues Ziel: Digitalisierung des statistischen Jahrbuchs Magdeburg innerhalb von KISS MD**

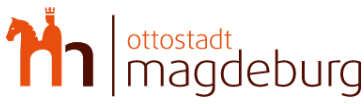

### Planungen und Arbeitsschritte für die Digitalisierung

- Erweiterung der bestehenden Datenbank (über 300 Tabellen im Jahrbuch), Longformat, Umwandlung in MariaDB außerhalb von R
- Aufbau einer relationalen Metastruktur: Kapitel, Themen, Fußnoten (Merkmale und Werte), Quellen, weitere Hinweise etc.
- Definition von R-Modulen, um den unterschiedlichsten Inhalten im Jahrbuch gerecht zu werden
- neue konzeptionelle Entscheidungen hinsichtlich der Benutzeroberfläche von KISS MD
- **Schaffung einer weiteren App, um die Jahrbuchtabellen aus Excel und die Metadaten in die Datenbank zu bekommen**
- ➢ externe Hilfe: (Auftrags-)Firma **eoda**, die das Projekt mit begleitet und in beratender Stellung zur Verfügung steht, sowie Zusammenarbeit mit anderen Städten (u. a. Dortmund, Hagen)

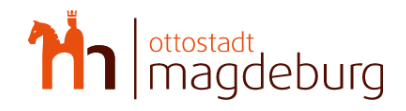

#### Neue Erkenntnisse durch Zusammenarbeit mit eoda

- Arbeitsweisen, um das Ziel einer shiny App genauer auszuarbeiten (bspw. "*Stakeholder*" feststellen, Formulierung von "*user stories*" = Rolle –> Ziel/Wunsch –> Nutzen)
- best practices bei der Programmierung (Debugging, Testen von Funktionen, Wiederverwendung von Modulen) und Ordnerstruktur
- Umgang mit und Nutzen von Git (Versionierung, Teamarbeit etc.)
- Teamarbeit: wöchentliche Meetings, Zuweisung und Fortschritt von Tasks mit Hilfe von "*Kanban Boards*", "*pair programming*"

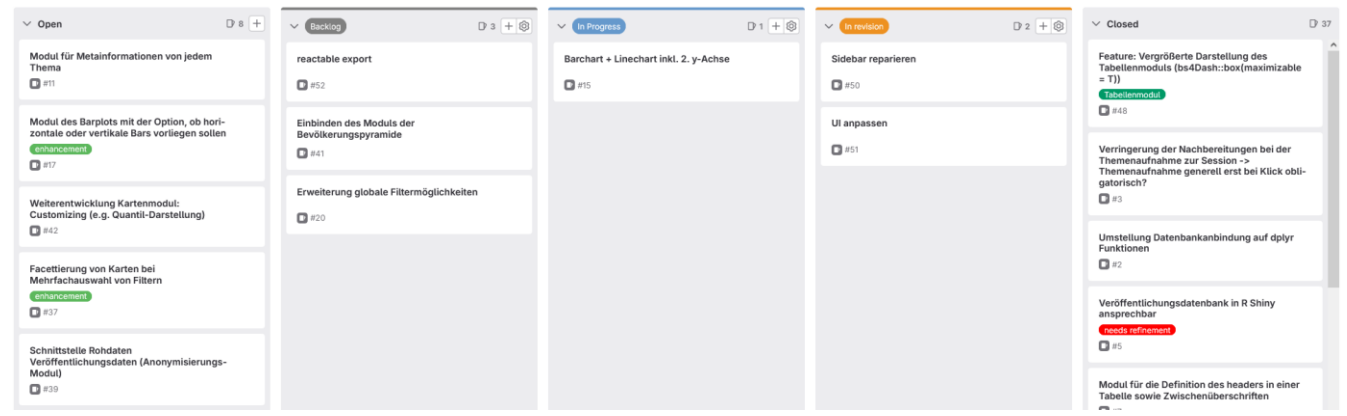

#### Kanban Board in gitlab

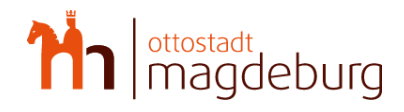

# Aktuelle Gesamtstruktur

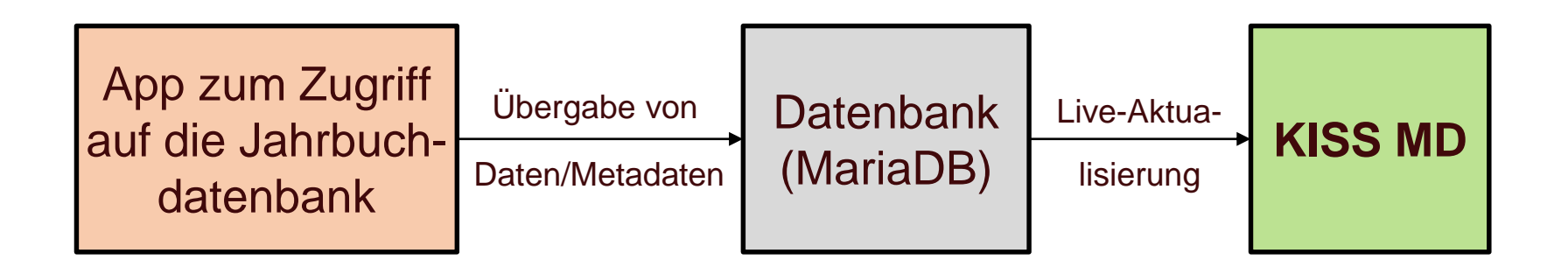

- fortlaufende Veröffentlichung bei aktuellen Daten
- neue Tabellen können jederzeit mit aufgenommen werden
- ➢ **kein Eingriff mehr in den Code der App, Kontrolle erfolgt ausschließlich von außen**

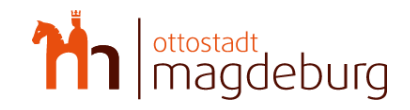